#### Programming Quantum Computers (Introduction)

(**Subtrack of** Quantum Computing: An App-Oriented Approach)

Moez A. AbdelGawad

moez@{cs.rice.edu, alexu.edu.eg, srtacity.sci.eg}

Sat., Oct. 19<sup>th</sup>, 2019

#### **O'REILLY®**

### Programming Quantum Computers

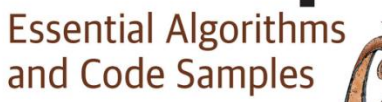

Eric R. Johnston, Nic Harrigan & Mercedes Gimeno-Segovia

### Quantum Computers are Real

- What are they useful for?
	- Let's discover, by programming them!
- A hands-on approach to programming QCs/QPUs.
	- By doing; i.e., by writing code & building programs.
	- Using simulators, since real QCs are harder-to-access (so far).
- Goals: Read, understand, write, and *debug* quantum programs.
	- Ones like the following.

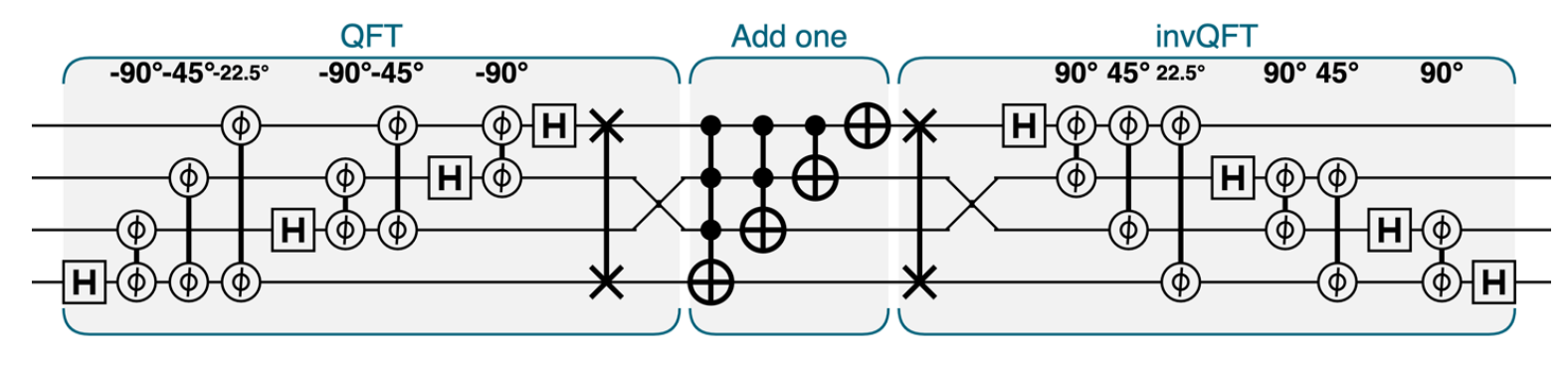

# PQC Outline (Tentative)

- **Introduction.**
	- **One Lect. (Ch. 1 & 2)**
	- **Qubits, Superposition, and One-Qubit Primitives.**
- Primitives.
	- One Lect. (Ch. 3 & 4)
	- Multiple Qubits and Entanglement.
	- A Program for Teleportation.
- Libraries.
	- Two Lects. (Ch. 5-8)
	- Arith. & Logic.
	- Amp. Amplification, QFT & Phase Est.
- Applications.
	- Two-Three Lects. (Ch. 9-13)
	- Real Data.
	- Search. Supersampling and QIP.
	- Shor's Factoring Algorithm, Quantum ML.

#### Lecture Outline

- Introduction & One Qubit Primitives.
	- QCEngine.
	- Qubits.
		- Physical, Logical. Bloch Sphere, Circle Notation.
	- Primitive Qubit Operations (PrimOps).
	- Simple Quantum Programs.
		- Random Generators, Quantum Spy Hunter.

Section I

#### **QCENGINE AND QUBITS**

#### QCEngine: An Online Quantum Simulator

• https://oreilly-qc.github.io/

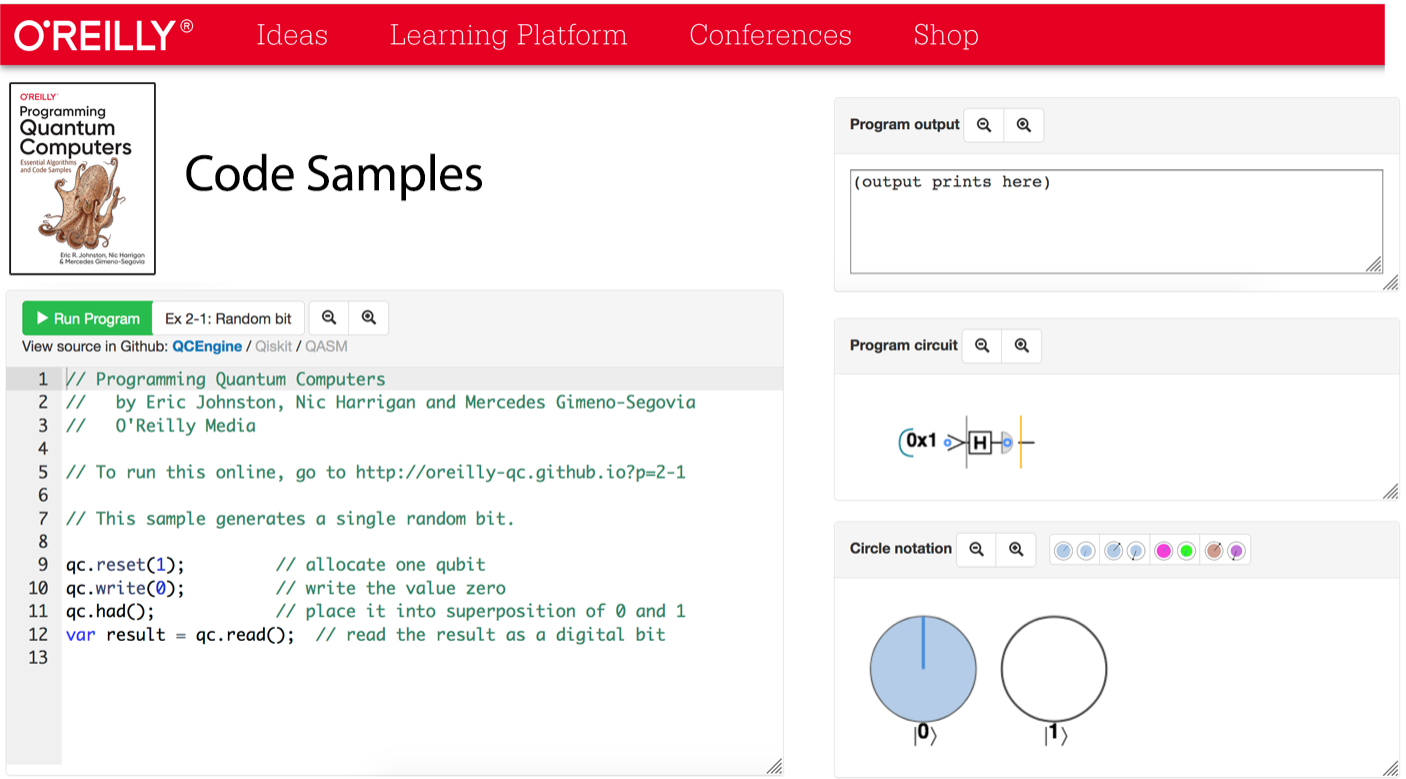

# Debugging in QCEngine

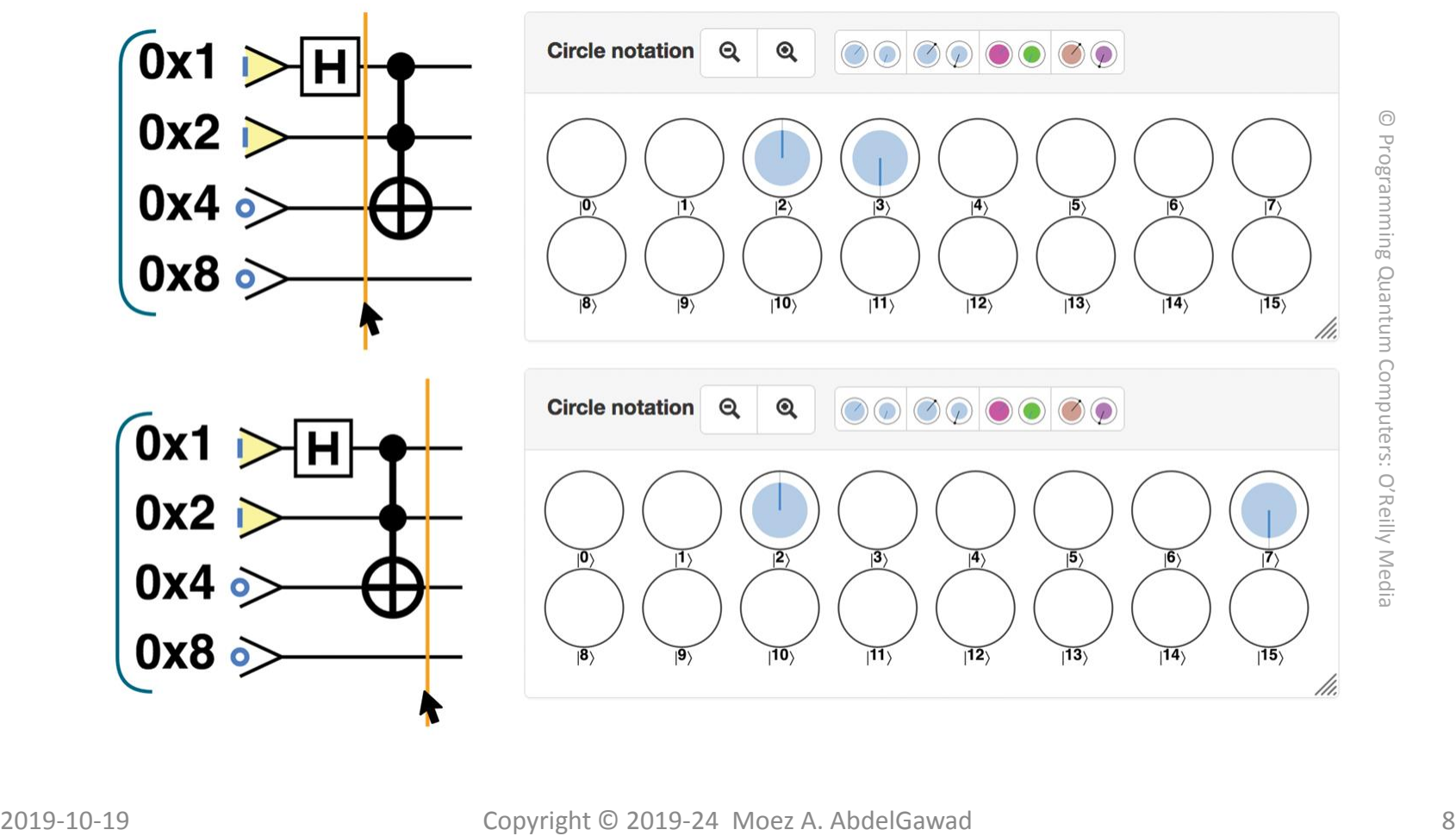

## What's a Qubit?

- Qubit = Quantum bit.
- Physical/Concrete Qubits vs. Logical/Abstract Qubits.
- Physical Qubit: Photon, electron, ion, …
	- Needs physics knowledge.
	- Imperfect (decoherence). Needs error-correction.

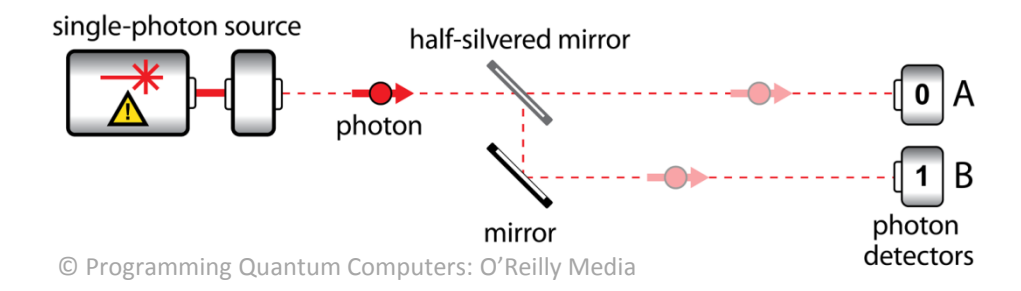

# What's a Qubit?

- Logical Qubit:
	- Simpler (no physics).
	- Ideal (no worrying about errors).
	- May correspond to more than one physical qubit.
	- For programming, we use *logical* qubits.
		- Portable quantum programs, independent of underlying hardware.
	- Basic qubit values (quantum states):
		- Quantum\_Zero  $|0\rangle$  and Quantum\_One  $|1\rangle$ .

# What's a (Logical) Qubit?

- Superposition:  $c_0|0\rangle + c_1|1\rangle$
- Circle-notation:
	- Complex numbers c, and their conjugates  $c^*$ .
	- Amplitude:  $c = a + ib = re^{i\theta}$   $(i = \sqrt{-1}; a, b, r, \theta$  are reals)
	- Magnitude:  $r = |c| = \sqrt{c \times c^*} = \sqrt{a^2 + b^2}$
	- $-$  Phase:  $\theta = \tan^{-1}(b/a)$
	- Probability:  $r^2 = a^2 + b^2$  (square of magnitude)
		- $r_0^2 + r_1^2 = 1.0$  (sum of probabilities)
	- $-$  Relative phase (difference between phases):  $\theta_1 \theta_0$ |360°.
	- Visualizing Logical Qubits:
		- Bloch Sphere (Bloch Sphere Simulator, dotBloch App)
			- Three free variables (degrees of freedom) rather than four, or in fact just two (Theta and Phi).
		- To the rescue: **Circle-notation**
			- Visual, simple. No physics, no (complex) numbers!

#### Bloch Sphere Simulator

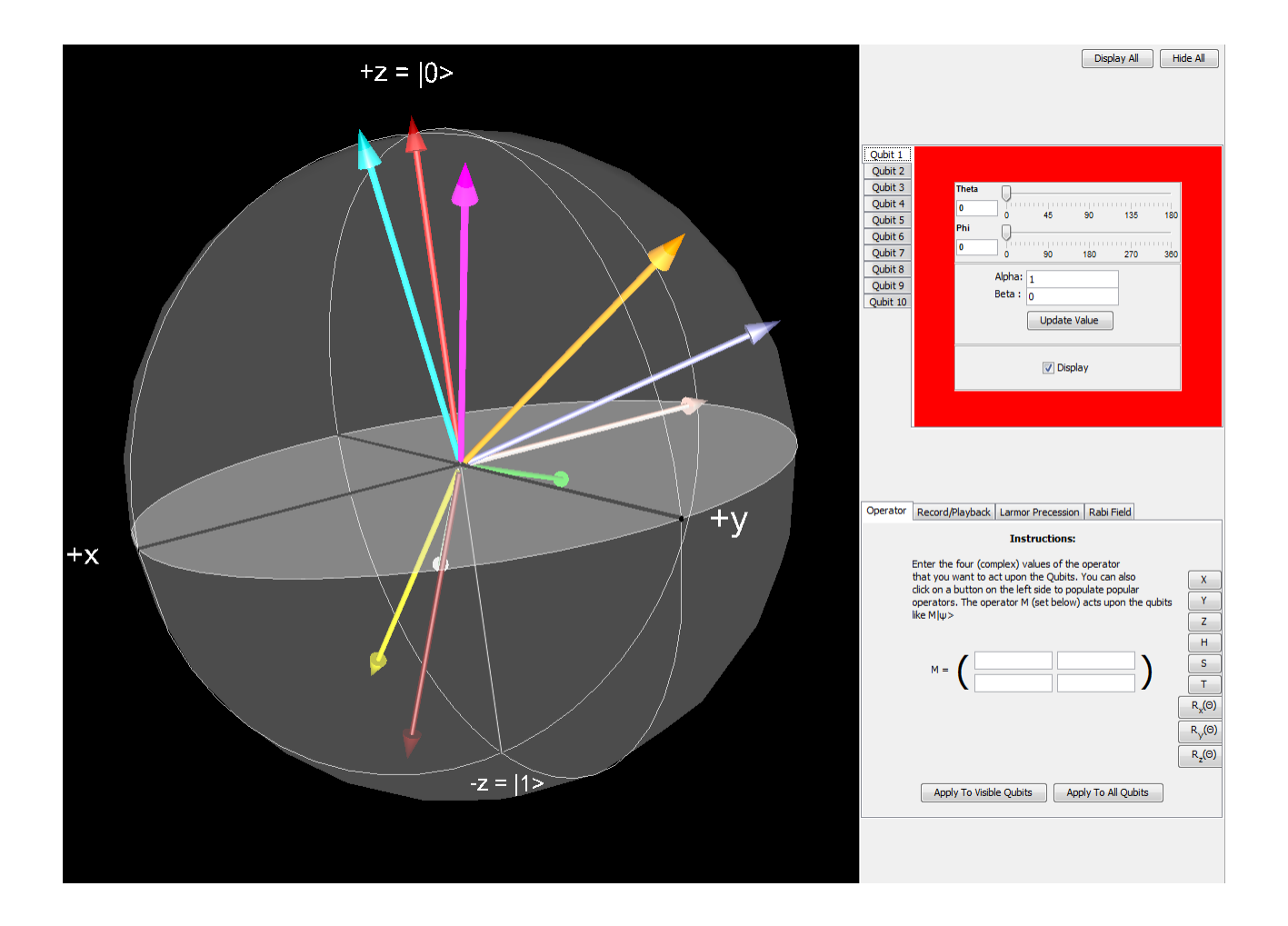

#### Circle-Notation

• Conventional bits, and qubits *after* readout.

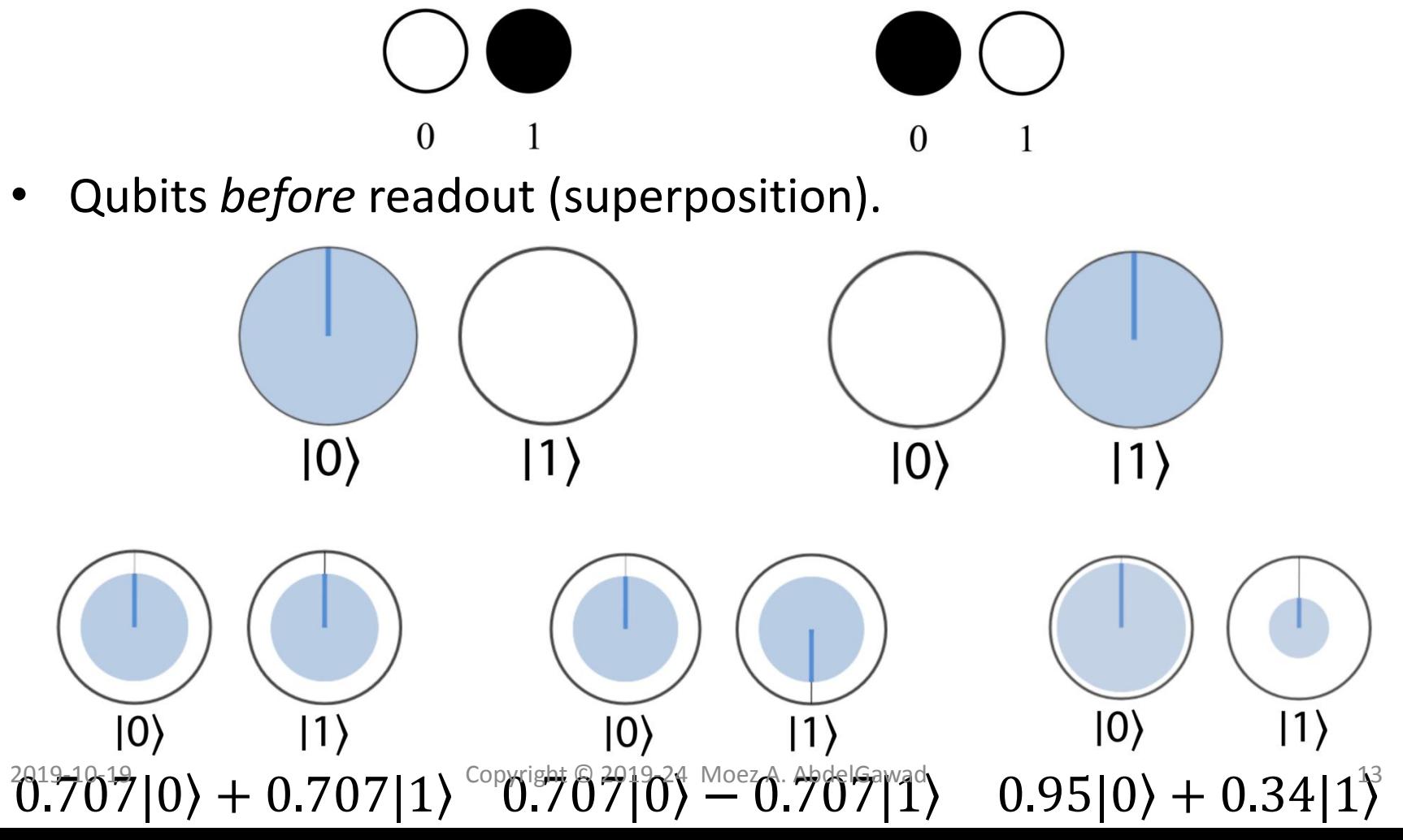

Section II

#### **PRIMITIVE QUANTUM OPERATIONS AND SIMPLE QUANTUM PROGRAMS**

#### Primitive Quantum Operations (PrimOps)

- 
- 
- **No-Op** qc.nop()
- 
- **Swap** (2 qubits) **the contract of**  $\sum_{q \in \text{exchange}(t1|t2)}$

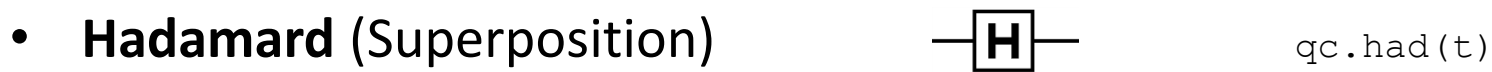

- **Phase** (deg.)  $-\phi$   $-\phi$   $\alpha$  c.phase(angle, t)
- **Root-Not**  $-\sqrt{ }$   $q_{c.rootnot(t)}$
- **Cond. Op. (C-Not, C-Swap, C-Phase)**  $\bigoplus$   $\bigoplus$  qc.cnot(t,c)  $-$  Multi-qubits (2 or more).  $+$   $-$  qc.cnot(t,c1|c2)

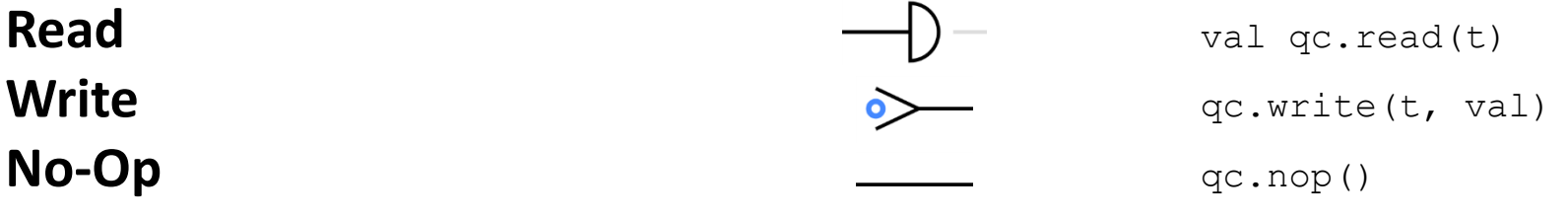

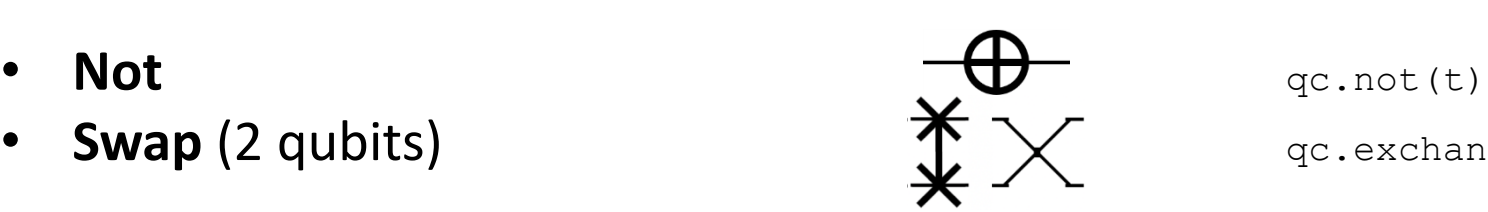

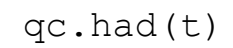

Our First Quantum Program (Hands-on: Let's Play Online!)

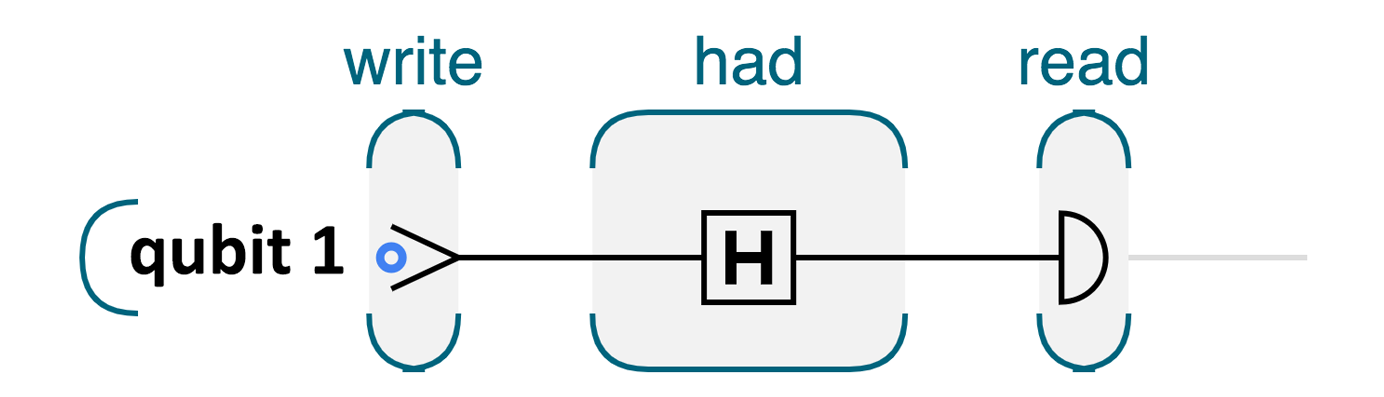

Perfect Random Bit Generator

# PrimOps: More Details

- **Read**: Converts a superposition to black/white (measurement). Random, according to probabilities.
	- Superposition, including phase, is irreversibly destroyed (Subsequent reads return same value).
- **Write**: Puts a definite black/white value (only  $|0\rangle$  and  $|1\rangle$  are allowed).
- **No-Op**: Does nothing ("time passage").
- **Not**: Flips/swaps probabilities and phase. Reversible.
- **Swap**: Exchanges states of two qubits.
- **Hadamard**: Puts into superposition (10) goes to perfect 50%-50% superposition, 11) goes to same but with relative phase 180°). Reversible. (Averaging. Best understood as matrix.)
- **Phase**: Shifts phase of  $|1\rangle$  relative to that of  $|0\rangle$ .
	- **Rot-X** and **Rot-Y** (on Bloch sphere).
- **Root-Not**: Squared (repeated twice) gives **Not**.
- More into math? Complex vectors, matrices, linear algebra, tensor products, ... .

## PrimOps: More Details (using circle-notation)

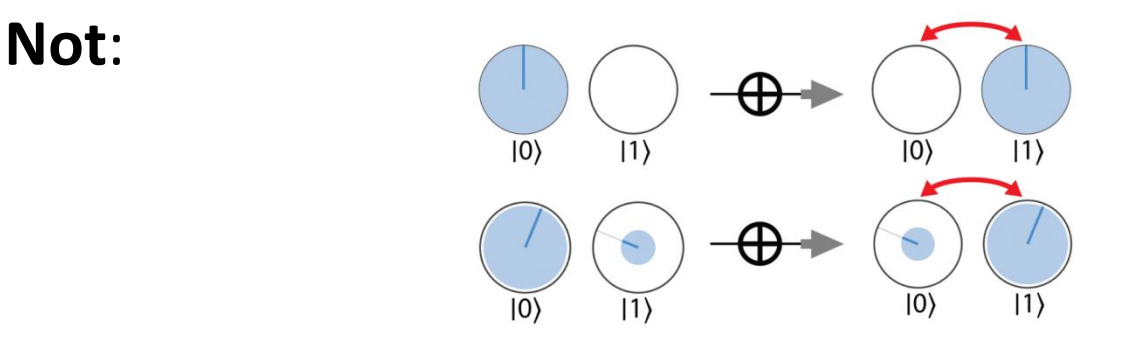

© Programming Quantum Computers: O'Reilly Media

- Similarly for other primops.
	- **Phase**: Rotates |1 (right circle) counterclockwise.
	- **H** (**Hadamard**): Average and difference (matrix).
	- Any questions?
- Combinations/compositions, and equivalences.
	- Equiv. are basis for transformations and optimizations.
	- For example,  $H \circ Z \circ H = \bigoplus$  and  $H \circ \bigoplus \circ H = Z$ .

# No 'Copy' Operation

- A fundamental counterintuitive property of QC.
	- Quantum states cannot be replicated.
	- Not even using entanglement. Originals are always destroyed.
- App-specific workarounds typically employed.

# A Slightly More Advanced Program

• Can you guess what does program do?

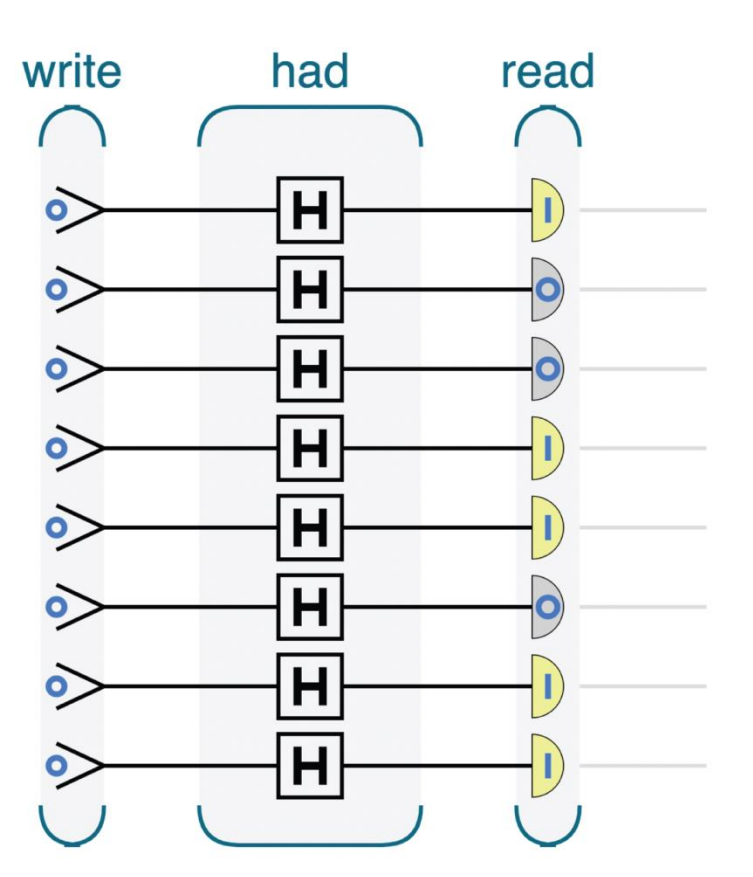

## Quantum Spy Hunter

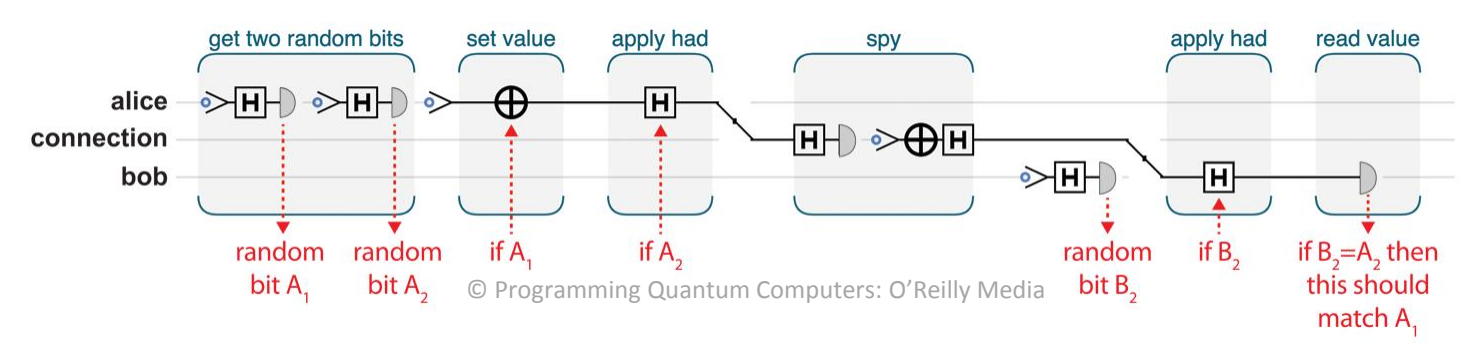

- Using the amazing laws of quantum physics/computing (e.g., no copy op.) to our advantage.
- Using 50 qubits, probability of spy *not* getting caught is less than  $\frac{1}{1,000}$ 1,000,000 .
	- $-$  Precisely is  $({}^3/4)^{50}$ .
	- Every 10 qubits divide the probability of not catching spy by more than 10 (precisely, by 17.75. Every 5 qubits divide by 4.2).

#### Discussion

#### Q & A

### Next Lecture Appetizer!

- In next lecture:
	- Multi-Qubit Operations
		- Controlled Ops.
		- Entanglement.
	- Teleportation!
		- On IBM's quantum computer!

#### **Thank You**